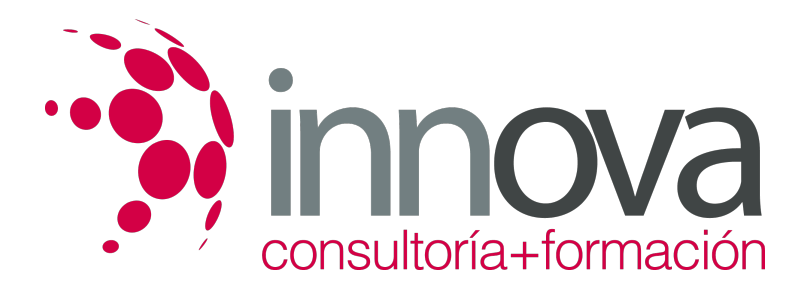

# **Telemarketing**

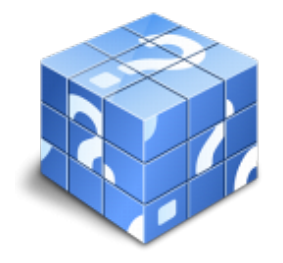

**Área:** COMERCIO Y MARKETING **Modalidad:** Teleformación **Duración:** 10 h **Precio:** 15.00€

[Curso Bonificable](https://innova.campusdeformacion.com/bonificaciones_ft.php) **[Contactar](https://innova.campusdeformacion.com/catalogo.php?id=25707#p_solicitud)** [Recomendar](https://innova.campusdeformacion.com/recomendar_curso.php?curso=25707&popup=0&url=/catalogo.php?id=25707#p_ficha_curso) [Matricularme](https://innova.campusdeformacion.com/solicitud_publica_curso.php?id_curso=25707)

# **OBJETIVOS**

#### ####

- Comprender los principios, conceptos e instrumentos del marketing y su influencia en la venta. ####
- Conocer las principales aplicaciones de la red de Internet y su uso en la empresa. ####
- Entender los conceptos de calidad y servicio, así como las características de los productos y servicios que ofrecen las empresas. ####
- Dotar al alumnado de las herramientas necesarias para conocer las técnicas de investigación y medición de la demanda. ####

### **CONTENIDOS**

#### ####

**1. Conceptos básicos de marketing** 

#### ####

1.1. Introducción

#### ####

1.2. Conceptos del marketing

#### ####

**2. Creación de listas de distribución para la captación de clientes** 

####

2.1. Listas de distribución

#### ####

#### **3. Programas de fidelización de clientes**

####

3.1. ¿por qué son diferentes las empresas de servicios?

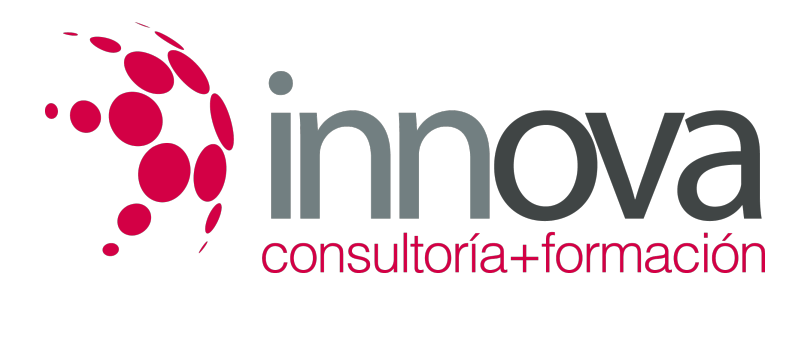

 $#$ 

 $#$ 

 $#$ 

####

 $#$ 

 $#$ 

 $#$ 

 $#$ 

 $#$ 

 $#$ 

 $#$ 

 $#$ 

####

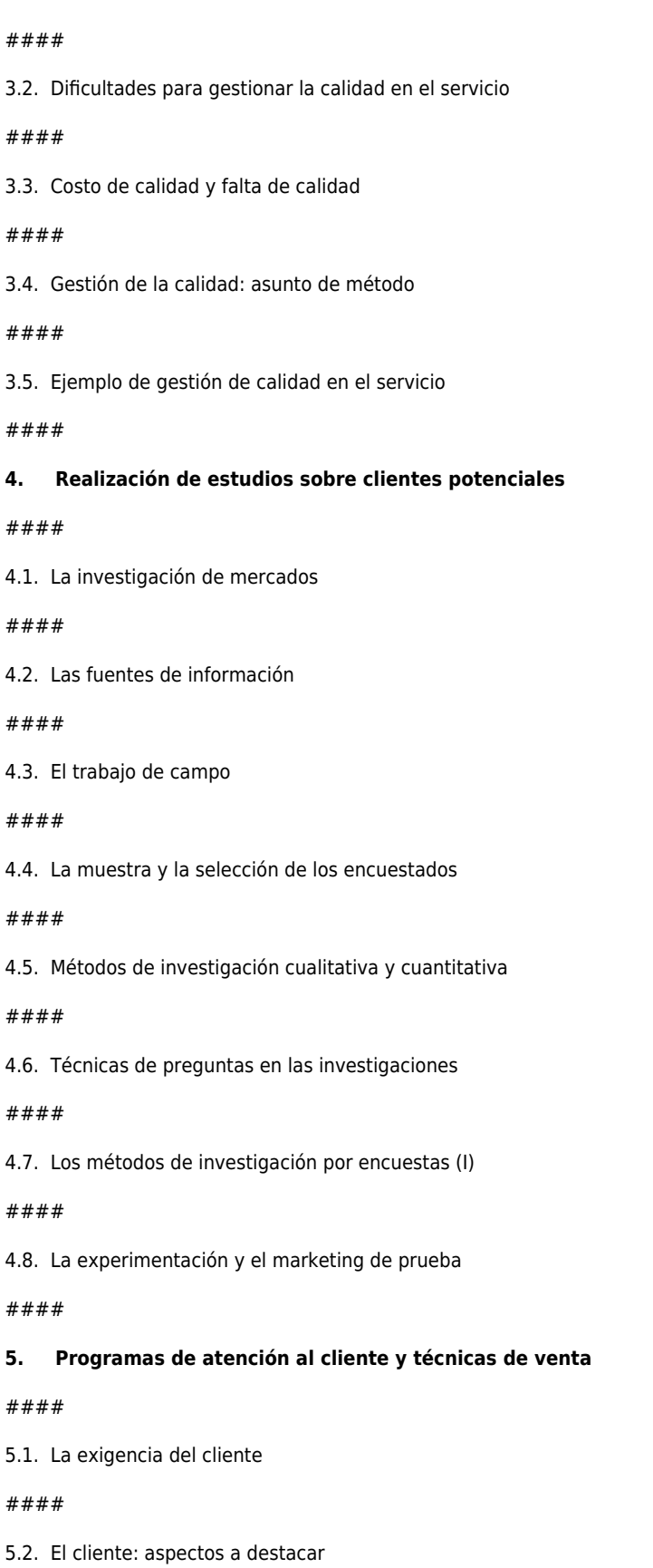

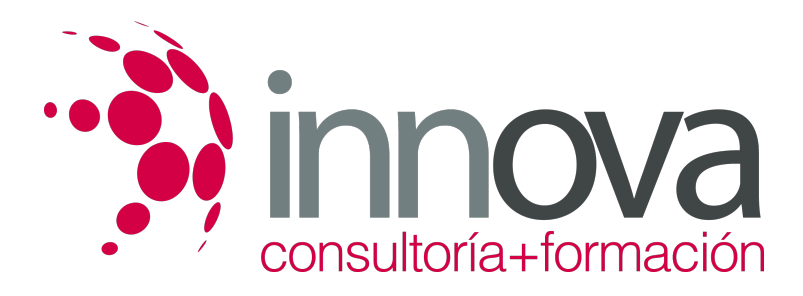

####

5.3. La percepción de calidad

####

5.4. Gestión de la calidad total

####

5.5. El cliente es el rey

####

5.6. Estrategias

####

**6. Mailing a través de internet** 

####

6.1. La planificación

####

6.2. La estrategia

####

6.3. El formato del mensaje

####

6.4. Los elementos de un e-mail

####

6.5. Medición de los resultados

####

**7. Páginas web en internet** 

####

7.1. La revolución de internet

####

7.2. Internet en la empresa

####

7.3. Consideraciones previas a la presencia en internet

####

7.4. Definición de objetos y puesta en marcha

####

#### **8. Marketing en internet**

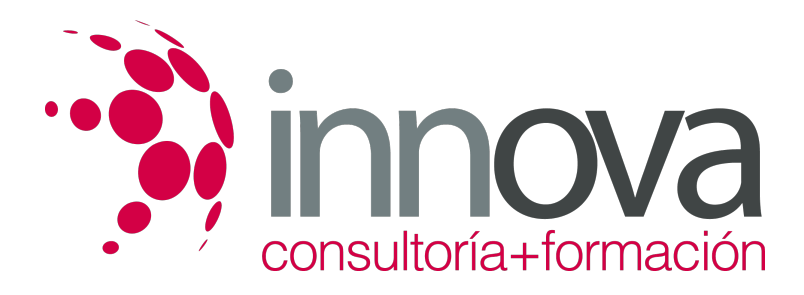

####

8.1. Definición de marketing online

#### ####

8.2. El mercado virtual

#### ####

8.3. Los grupos de clientes

#### ####

8.4. Estrategias para el marketing en internet

#### ####

8.5. Elementos del marketing mix: producto, precio, promoción y plaza o distribución

####

8.6. Medios de difusión online

####

8.7. La personalización

#### ####

### **METODOLOGIA**

- **Total libertad de horarios** para realizar el curso desde cualquier ordenador con conexión a Internet, **sin importar el sitio desde el que lo haga**. Puede comenzar la sesión en el momento del día que le sea más conveniente y dedicar el tiempo de estudio que estime más oportuno.
- En todo momento contará con un el **asesoramiento de un tutor personalizado** que le guiará en su proceso de aprendizaje, ayudándole a conseguir los objetivos establecidos.
- **Hacer para aprender**, el alumno no debe ser pasivo respecto al material suministrado sino que debe participar, elaborando soluciones para los ejercicios propuestos e interactuando, de forma controlada, con el resto de usuarios.
- **El aprendizaje se realiza de una manera amena y distendida**. Para ello el tutor se comunica con su alumno y lo motiva a participar activamente en su proceso formativo. Le facilita resúmenes teóricos de los contenidos y, va controlando su progreso a través de diversos ejercicios como por ejemplo: test de autoevaluación, casos prácticos, búsqueda de información en Internet o participación en debates junto al resto de compañeros.
- **Los contenidos del curso se actualizan para que siempre respondan a las necesidades reales del mercado.** El departamento multimedia incorpora gráficos, imágenes, videos, sonidos y elementos interactivos que complementan el aprendizaje del alumno ayudándole a finalizar el curso con éxito.

# **REQUISITOS**

Los requisitos técnicos mínimos son:

- Navegador Microsoft Internet Explorer 5.5 o superior, con plugin de Flash, cookies y JavaScript habilitados.
	- No se garantiza su óptimo funcionamiento en otros navegadores como Firefox, Netscape, Mozilla, etc.
- Resolución de pantalla de 800x600 y 16 bits de color o superior.

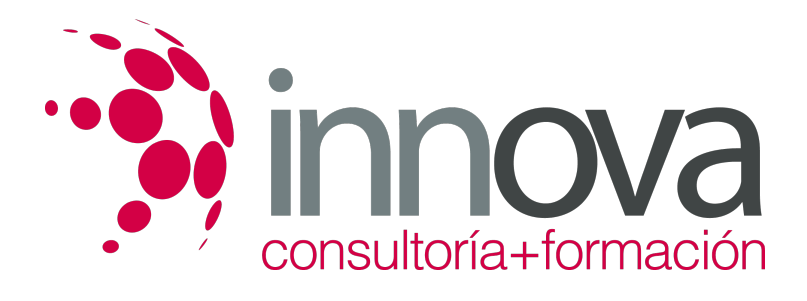

- Procesador Pentium II a 300 Mhz o superior.
- 32 Mbytes de RAM o superior.